# **CURSO OFFICE 365. POWERPOINT BÁSICO**

**30 Horas**

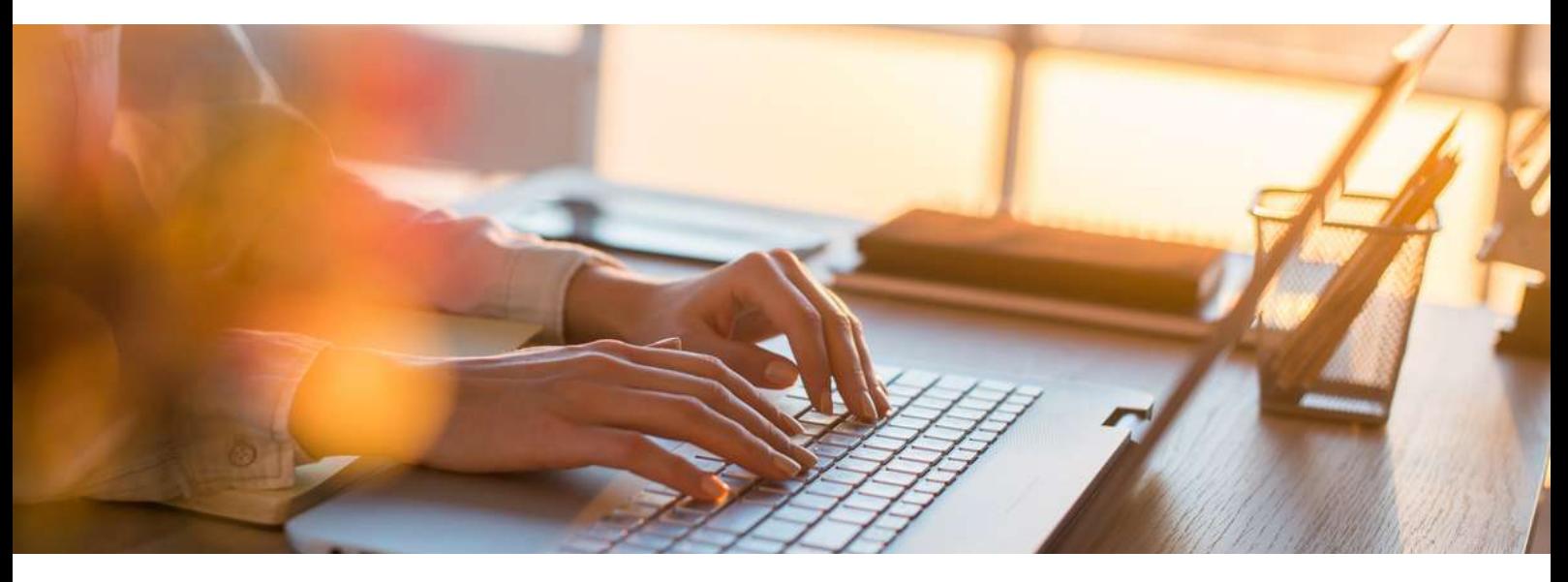

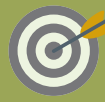

### **OBJETIVOS**

Curso para aprender a crear presentaciones electrónicas con la aplicación Microsoft PowerPoint, en el que se explican las funciones básicas del programa para crear, modificar y exponer presentaciones gráficas multimedia.

## **M**CONTENIDOS

#### Introducción a las aplicaciones de Office

- Introducción a Office
- Trabajo con documentos
- Obtener ayuda y otros recursos

#### **PowerPoint**

- · Introducción y objetivos del nivel básico
- Introducción a Power Point
- Abrir y guardar presentaciones
- Modos de ver la presentación
- Trabajando con diapositivas
- Temas y fondos
- Añadir texto
- Formato del texto
- Dibujos y formas
- Iconos, imágenes y fotografías
- Presentaciones electrónicas
- Test final nivel básico

#### **ESTE CURSO ONLINE ES BONIFICABLE: ¡CONSÚLTANOS!**

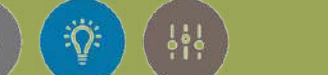

#### **www.grupessentia.com**